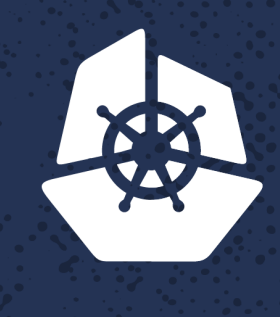

**KubeCon** 

**North America 2017** 

**Contract of the Contract of the Contract of the Contract of the Contract of the Contract of the Contract of the Contract of the Contract of the Contract of the Contract of the Contract of The Contract of The Contract of T** 

**AVARIA** 

**REPORTS** 

# Stupid Kubectl Tricks

 $\mathbf{z} \cdot \mathbf{z}$ 

*CONTRACTORY* 

 $\mathcal{L}^{\text{max}}_{\text{max}}$ 

 $\mathcal{L}=\mathcal{L}_{\mathbf{a}}(\mathbf{r})$  .

**Report** 

**PART** 

**RECENT** 

**PARTIES** 

XQXXQ

 $\mathcal{A} \subset \mathcal{A}$ 

**Parties** 

 $\mathbf{a} \in \mathcal{A}(\mathbf{a})$ 

 $\mathbf{X} \cdot \mathbf{A}$ 

T.

्र

**STAR** 

52232

**MARY CAP** 

 $\mathcal{L} \times \mathcal{L}$ 

al car

fain 2

*CONSTRUCTION CONSTRUCTION CONSTRUCTION CONSTRUCTION CONSTRUCTION CONSTRUCTION CONSTRUCTION CONSTRUCTION CONSTRUCTION CONSTRUCTION CONSTRUCTION CONSTRUCTION CONSTRUCTION CONSTRUCTION CON* 

 $\sim$  X  $\sim$  X

**Contract Contract Contract Contract** 

KOLLY

Jordan Liggitt, Red Hat

a Partido de

i al

823592

## **1. Personality Test**

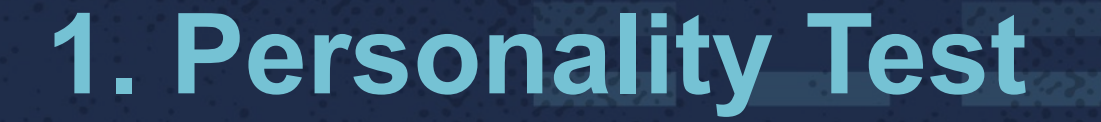

# "kubectl"

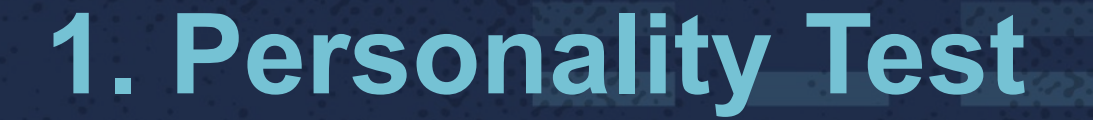

# kube·con·trol

## engineer control freak

*kube control to Major Tom*

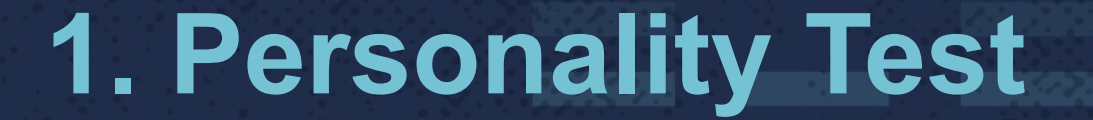

# kube·cut·tle

## scary operations expert

*8 arms. 2 tentacles. 0 pets.*

## **1. Personality Test**

# kube·ee·cud·dle

## open-source hippie

*live. love. linux.*

## **1. Personality Test**

# <anything else>

## special snowflake

*just like everyone else*

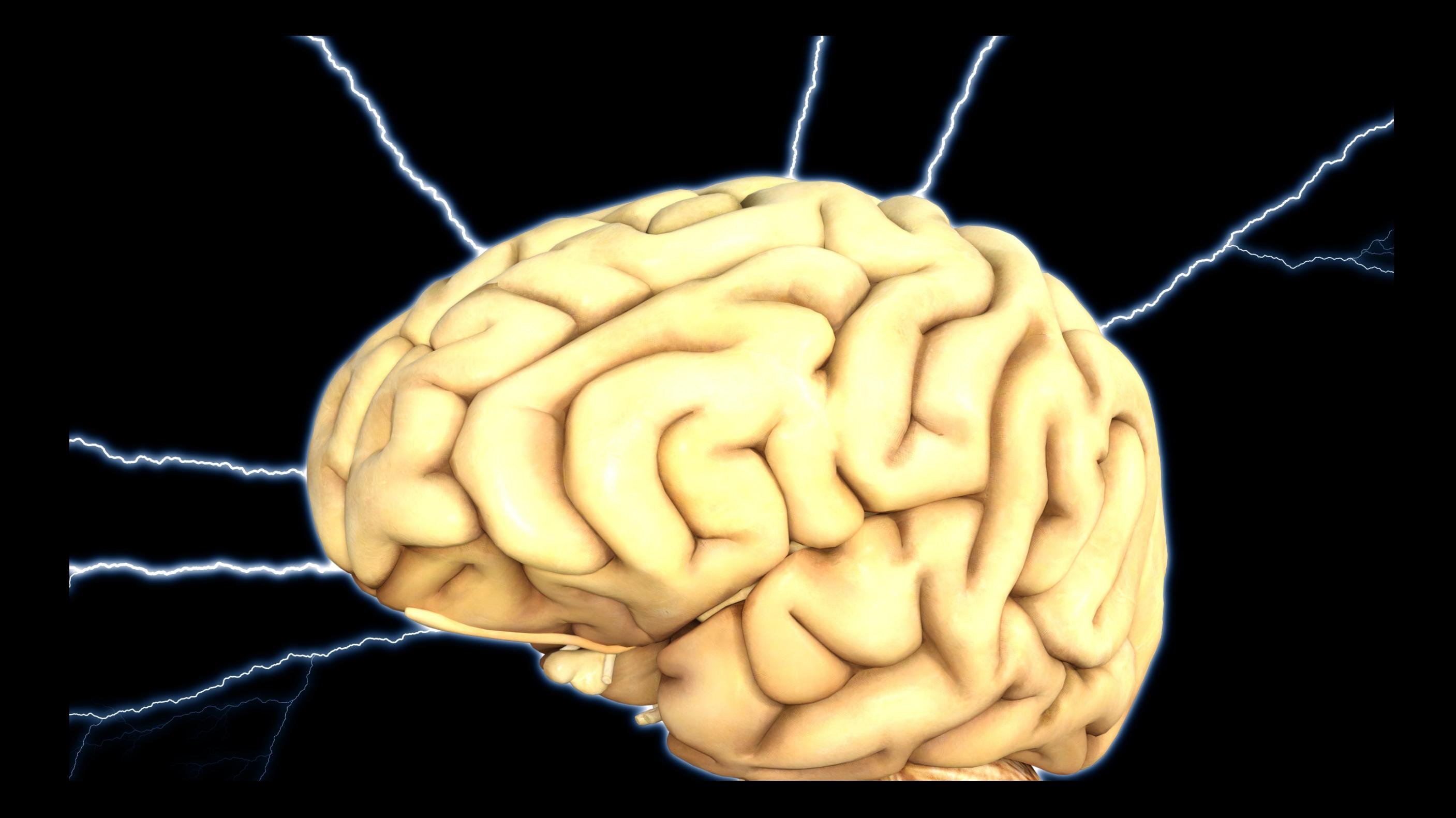

## \$ source < (kubectl completion bash)

alpha cluster-info describe annotate completion drain api-versions config edit apply convert exec attach cordon explain \$ kubectl

\$ kubectl get certificatesigningrequest configmap cronjob daemonset endpoints horizontalpodautoscaler

ingress networkpolicy persistentvolume persistentvolumeclaim poddisruptionbudget podtemplate

- \$ kubectl get horizontalpodautoscaler --
- --all-namespaces
- --allow-missing-template-keys
- --alsologtostderr
- $- as group =$
- $--$ as $=$

#### \$ kubectl get pods --all-namespaces

GET /api/v1/pods

\$ kubectl run pi --schedule="0/5 \* \* \* ?" \ --image=perl --restart=OnFailure \ -- perl -Mbignum=bpi -wle 'print bpi(2000)'

\$ kubectl run -v=6 pi --schedule="0/5 \* \* \* ?" \ --image=perl --restart=OnFailure \ -- perl -Mbignum=bpi -wle 'print bpi(2000)'

POST /apis/batch/v1beta1/namespaces/default/cronjobs

\$ kubectl run -v=7 pi --schedule="0/5 \* \* \* ?" \ --image=perl --restart=OnFailure \ -- perl -Mbignum=bpi -wle 'print bpi(2000)'

Request Headers:

…

 User-Agent: kubectl/v1.9.0 (darwin/amd64) Accept: application/json, \*/\* Content-Type: application/json

\$ kubectl run -v=8 pi --schedule="0/5 \* \* \* ?" \  $-$ -image=perl  $-$ restart=OnFailure  $\setminus$ 

-- perl -Mbignum=bpi -wle 'print bpi(2000)'

…

…

Request Body: {"kind":"CronJob","apiVersion":"batch/ v1beta1","metadata":{"name":"pi",…

Response Body: {"kind":"CronJob","apiVersion":"batch/ v1beta1","metadata":{"name":"pi",…

- \$ kubectl run -v=9 pi --schedule="0/5 \* \* \* ?" \
	- --image=perl --restart=OnFailure \
	- -- perl -Mbignum=bpi -wle 'print bpi(2000)'

curl -k -v -XPOST -H "Accept: application/json, \*/\*" -H "Content-Type: application/json" -H "User-Agent: kubectl/v1.9.0 (darwin/amd64) kubernetes/94645c4" https://localhost:6443/apis/batch/v1beta1/namespaces/ default/cronjobs

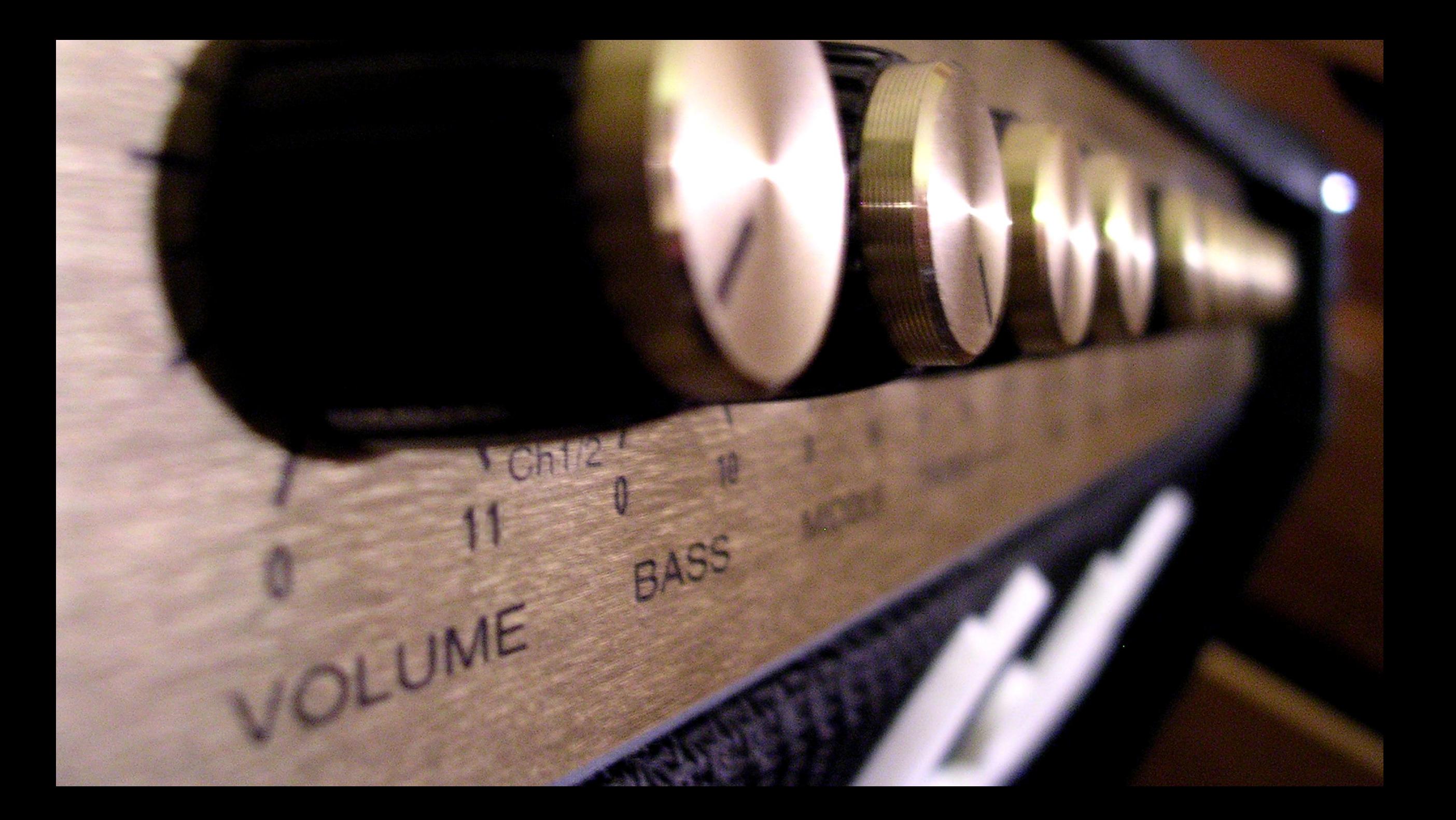

## **4. Qualified Resources**

\$ kubectl get deployments/mydep -o yaml

kind: Deployment apiVersion: V(")/ metadata: name: mydep

## **4. Qualified Resources**

\$ kubectl get <resource>

\$ kubectl get <resource>.<group>

\$ kubectl get <resource>.<version>.<group>

## **4. Qualified Resources**

- \$ kubectl get deployments
- \$ kubectl get deployments.apps
- \$ kubectl get deployments.v1.apps

apiVersion: autoscaling/v1 kind: HorizontalPodAutoscaler metadata: name: apache spec: scaleTargetRef: apiVersion: apps/v1 kind: Deployment name: apache minReplicas: 1 maxReplicas: 10 targetCPUUtilizationPercentage: 50

\$ sed s#autoscaling/v1#autoscaling/v2beta1#

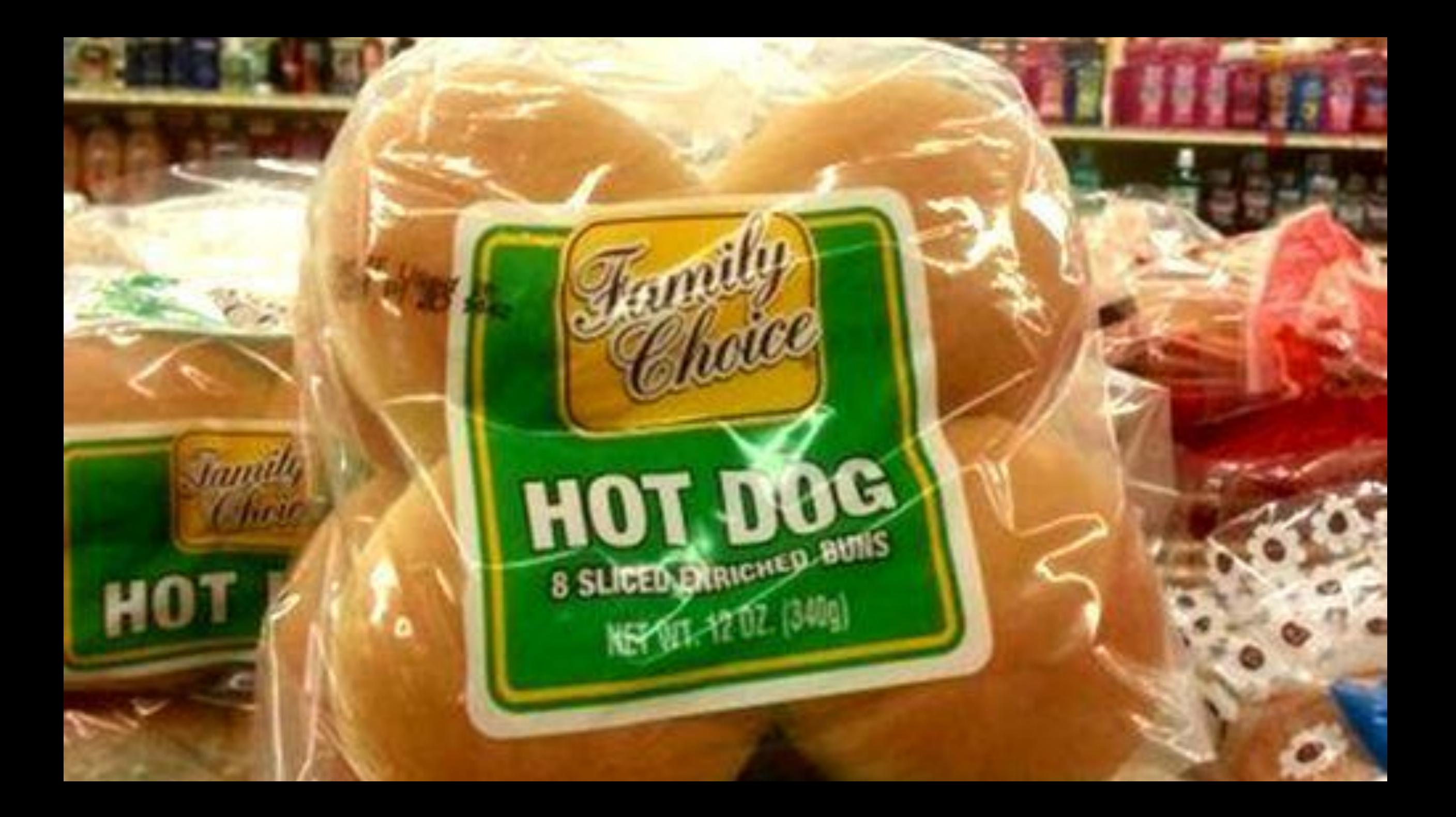

apiVersion: autoscaling/v1 kind: HorizontalPodAutoscaler metadata: name: apache spec: scaleTargetRef: apiVersion: apps/v1 kind: Deployment name: apache minReplicas: 1 maxReplicas: 10 targetCPUUtilizationPercentage: 50

apiVersion: autoscaling/v2beta1 kind: HorizontalPodAutoscaler metadata: name: apache spec: scaleTargetRef: apiVersion: apps/v1 kind: Deployment name: apache minReplicas: 1 maxReplicas: 10 metrics: - type: Resource resource: name: cpu targetAverageUtilization: 50

\$ kubectl convert --output-version=autoscaling/v2beta1

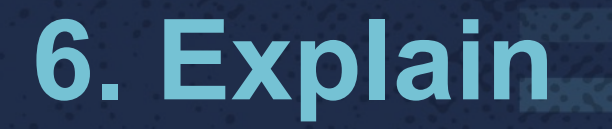

#### \$ kubectl explain <resource> -- recursive

## 6. Explain

\$ kubectl explain hpa -- recursive

```
DESCRIPTION:
  configuration of a horizontal pod autoscaler.
FIELDS:
```
spec <Object> maxReplicas <integer> minReplicas <integer> scaleTargetRef <Object>

## **6. Explain**

\$ kubectl explain hpa --recursive \ --api-version=autoscaling/v2beta1 DESCRIPTION:

 specification of a horizontal pod autoscaler. FIELDS:

 spec <Object> maxReplicas <integer> minReplicas <integer> metrics <[]Object>

## **6. Explain**

#### \$ kubectl explain life

#### the server doesn't have a resource type "life"

\$ cat greeting thanksgiving!

\$ kubectl create configmap greeting --from-file=greeting configmap "greeting" created

\$ cat greeting 秦秦秦 Merry Christmas!

\$ kubectl create configmap greeting --from-file=greeting Error from server: configmaps "greeting" already exists

}<br>}

\$ kubectl create configmap greeting \ --from-file=greeting --dry-run --output json

```
\left\{ \right\} "kind": "ConfigMap",
  "apiVersion": "v1",
   "metadata": {"name": "greeting"},
  "data": {"greeting": "& & & Merry Christmas!"}
```
\$ kubectl create configmap greeting \ --from-file=greeting --dry-run --output json \ | kubectl apply -f -

configmap "greeting" configured

## 8. Portable Kubeconfig

- \$ kubectl config view
- apiVersion: v1 clusters:
- cluster:

certificate-authority: certificate-authority.crt server: https://stage.acme.com:6443

## **8. Portable Kubeconfig**

\$ kubectl config view --flatten > portable.kubeconfig

apiVersion: v1 clusters:

- cluster:

 certificate-authority-data: LS0tLS1CRUdJTiBDRVJU… server: https://stage.acme.com:6443

## **9. Current Context**

\$ kubectl config view --minify \ --output 'jsonpath={..server} {..namespace}'

https://prod.acme.com:6443 mynamespace

## **9. Current Context**

 $$$  PS1="[\\$( kubectl config view --minify \ --output 'jsonpath={..server} {..namespace}'  $J\backslash$ \$  $\mathbf{v}$ 

[https://prod.acme.com:6443 mynamespace]\$

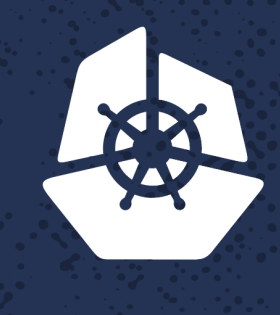

#### **KubeCon**

**North America 2017** 

**Production** 

**AVAY RI** 

**REPAIRS** 

## **Stupid Kubectl Tricks**

**APASSED** 

 $\sqrt{2}$ 

*CONTRACTORY* 

 $\mathcal{L}^{\text{max}}_{\text{max}}$ 

 $\mathcal{L}=\mathcal{L}_{\mathbf{a}}(\mathbf{r})$  .

**NATIONAL PROPERTY** 

**PART** 

 $\mathbf{R}^{\mathbf{a}}$  , where  $\mathbf{R}^{\mathbf{a}}$ 

AY GUNCI

**TANKS** 

19302

 $\mathcal{A} \subset \mathcal{A}$ 

**Parties** 

 $\mathbf{a} \in \mathcal{A}(\mathbf{a})$ 

 $\mathbf{X} \cdot \mathbf{A}$ 

 $\mathcal{E} = \mathcal{E} \times \mathcal{E}$ 

रत

्रहर

<u>and</u>

**STAR** 

527332

**MADALE** 

 $\mathcal{L} \times \mathcal{L}$ 

**All Service** 

fain 2

**ANGEL STATE** 

 $\sim$  X  $\sim$  X

KOUNG

Jordan Liggitt, *Red Hat*

<http://bit.ly/stupid-kubectl-tricks>